## **PLAN DE TRABAJO**

## **I. Datos de la institución**

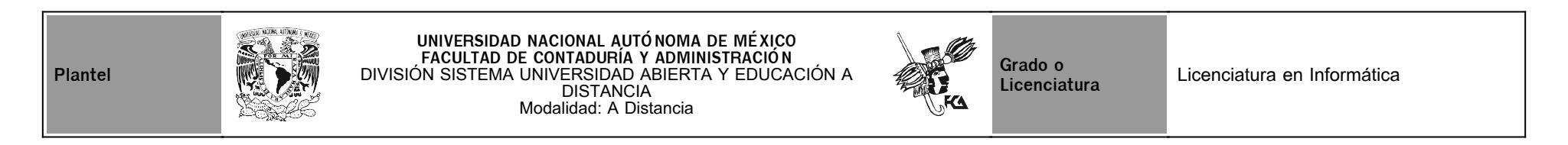

## **II. Datos del asesor**

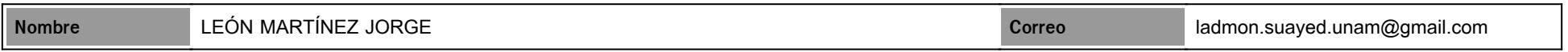

## **III. Datos de la asignatura**

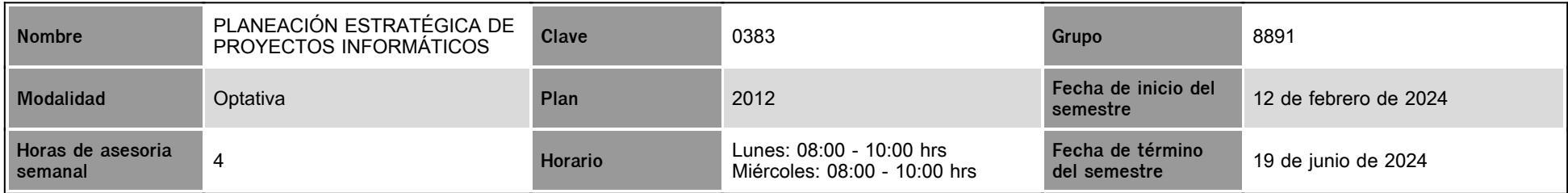

# **IV. Contenido temático**

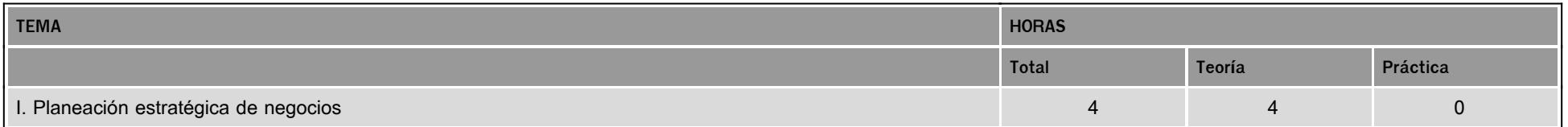

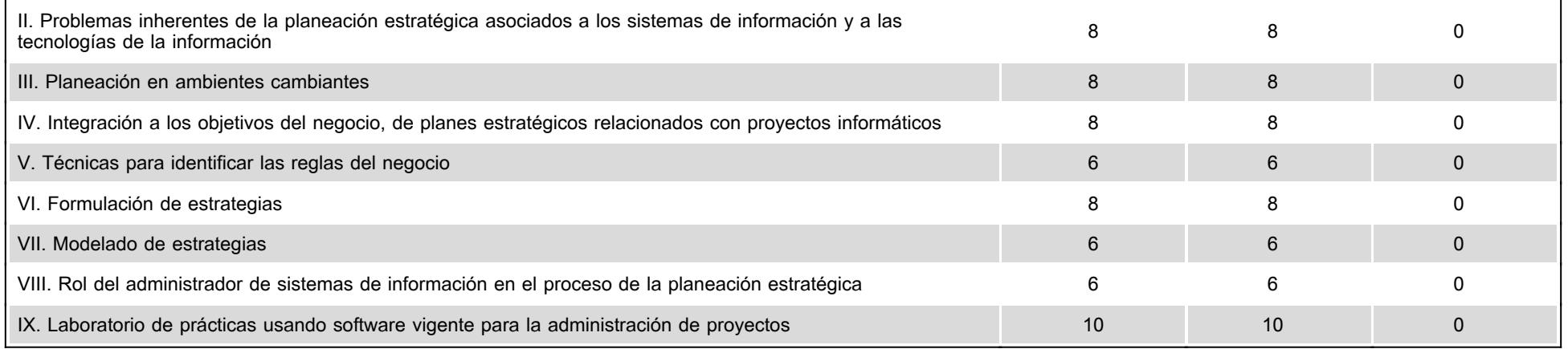

#### **V. Presentación general del programa**

Estimado(a) estudiantes de la asignatura Planeación Estratégica de Proyectos Informáticos.

Mi nombre es Jorge León Martínez y seré tu asesor en esta asignatura. En mí encontrarás apoyo a lo largo del curso para:

- Resolver tus dudas en cuanto a materiales y actividades de aprendizaje
- Recibir sugerencias del uso o aprovechamiento de materiales
- Recibir los comentarios a tus actividades de aprendizaje
- Recibir respuestas a tus correos

Sesiones por Videoconferencia vía Zoom en el mismo horario

- 6 de marzo. Dudas sobre actividades de las unidad 1
- 20 de marzo. Dudas sobre actividades de la unidades 2 y 3
- 10 de abril. Dudas sobre actividades de la unidad 4
- 24 de abril. Dudas sobre actividades de la unidades 5 y 6
- 8 de mayo. Dudas sobre actividades de la unidades 7 y 8
- 29 de mayo. Dudas sobre actividades de la unidades 9

#### **VI. Forma en que el alumno deberá preparar la asignatura**

Como primera actividad deberás revisar el material preparado ex profeso para cada unidad.

Recuerda ser cuidadoso en la lectura y comentarme tus dudas al respecto.

Posteriormente, deberás realizar las actividades de aprendizaje diseñadas para ti.

Las actividades de aprendizaje están programadas para entregarse en un período específico, por lo que deberás cumplir con el mismo, atendiendo a los criterios generales de evaluación para las actividades de aprendizaje.

Las actividades extemporáneas se recibirán pero tendrán una calificación máxima de 8, por lo que un atraso en el tiempo establecido en el Plan de Trabajo implica penalización.

## **CALENDARIO DE ACTIVIDADES**

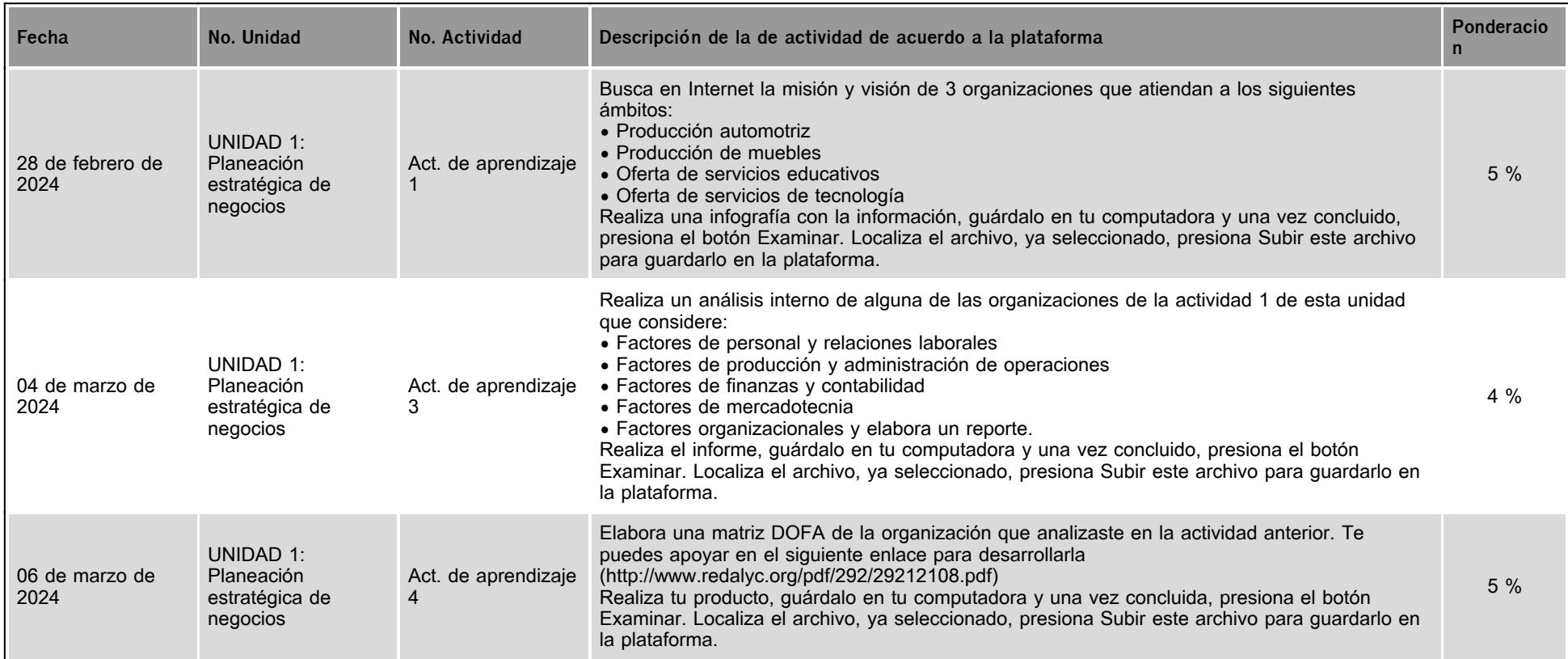

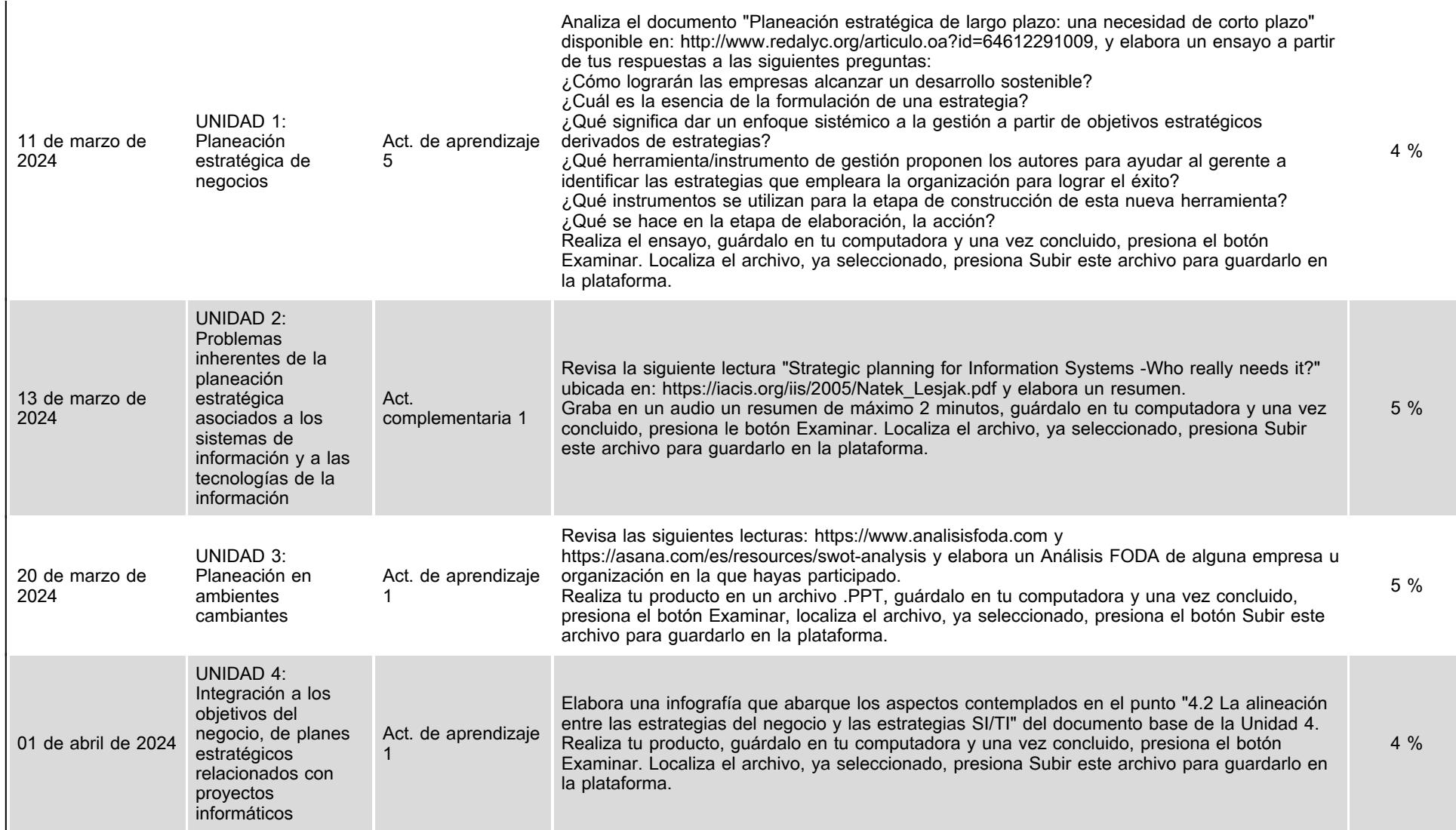

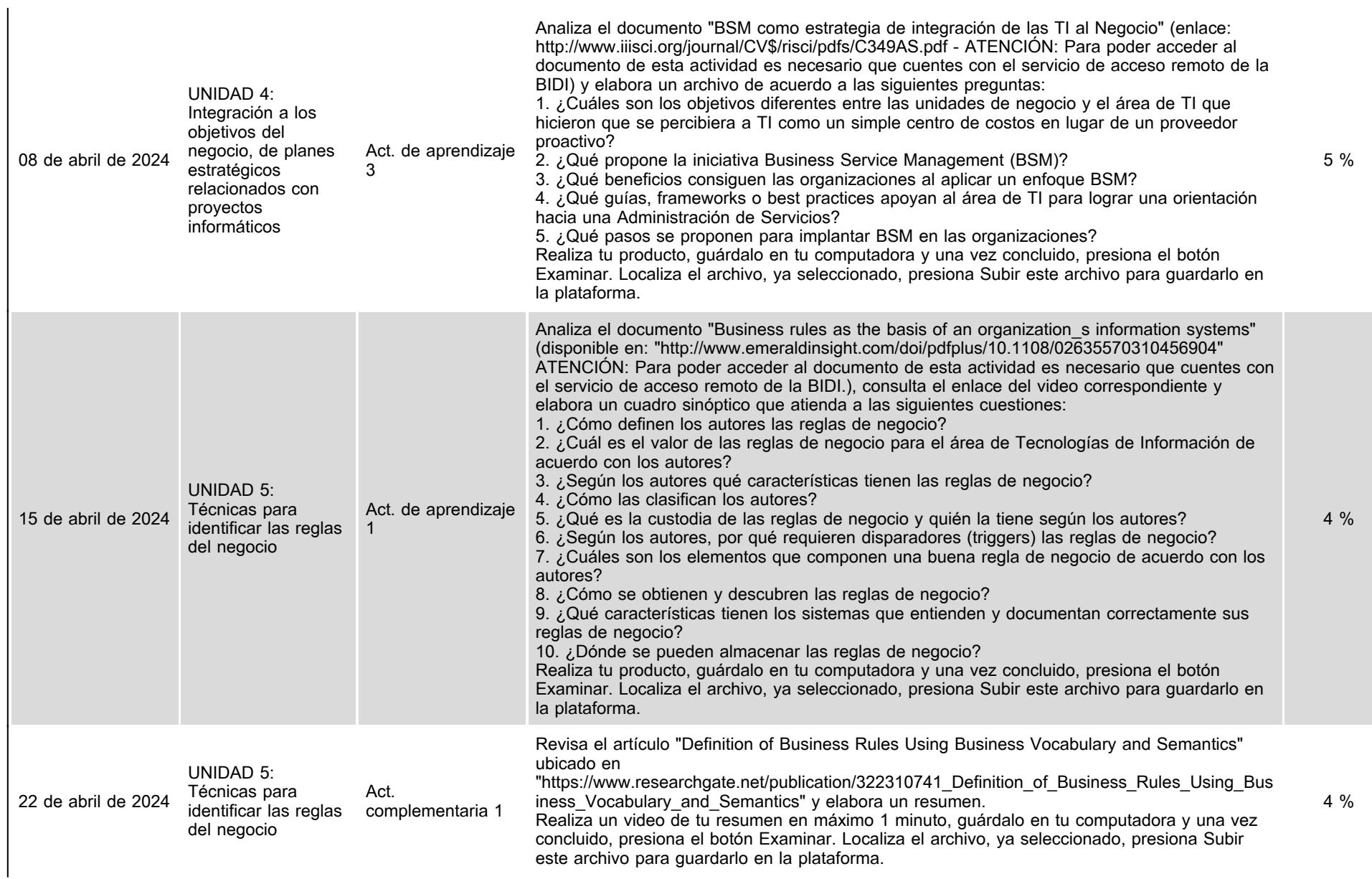

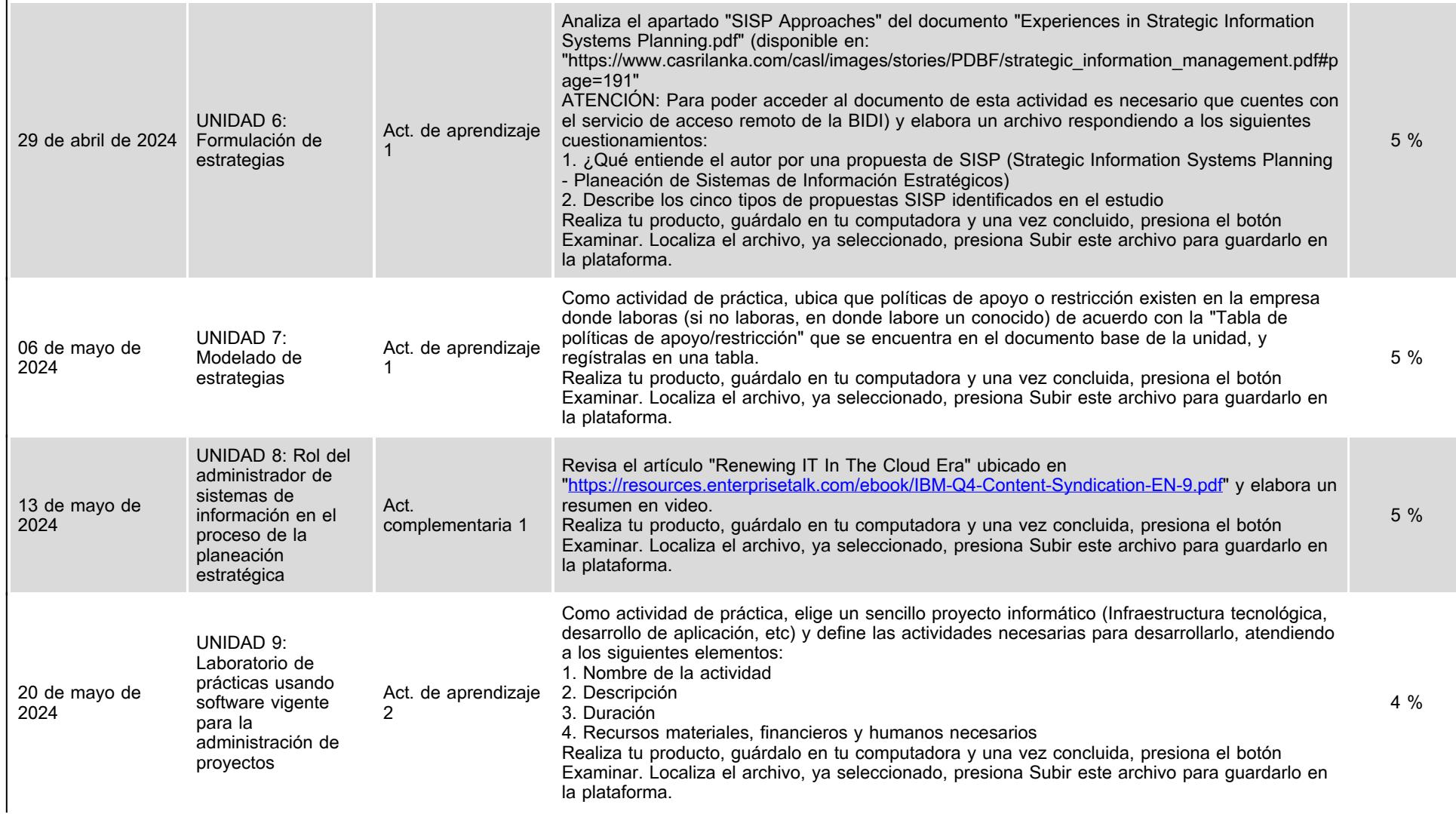

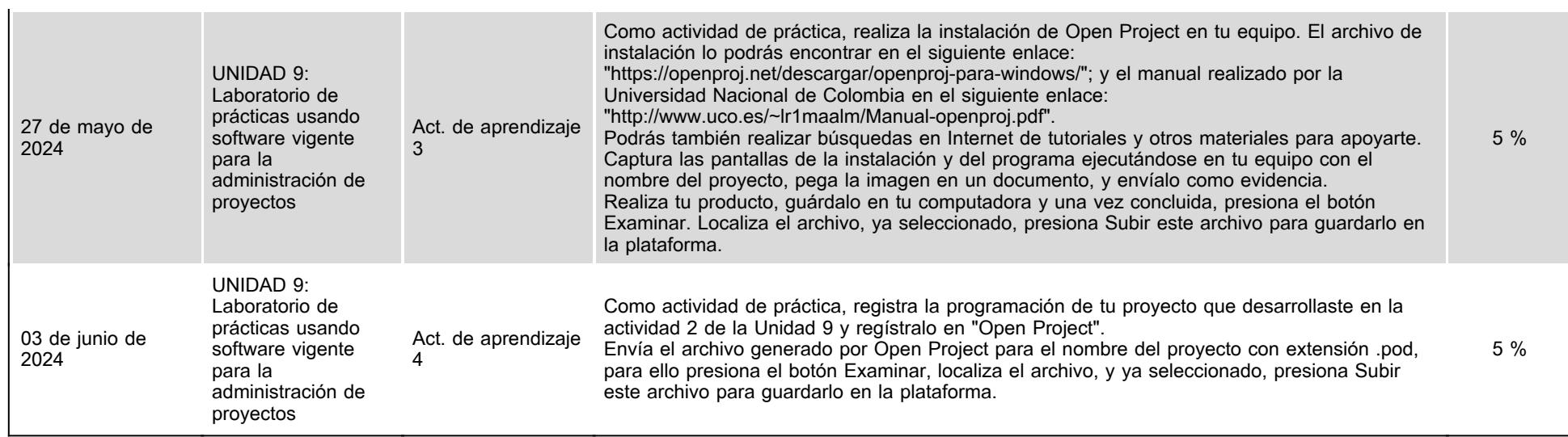

# **VII. Sistema de evaluación**

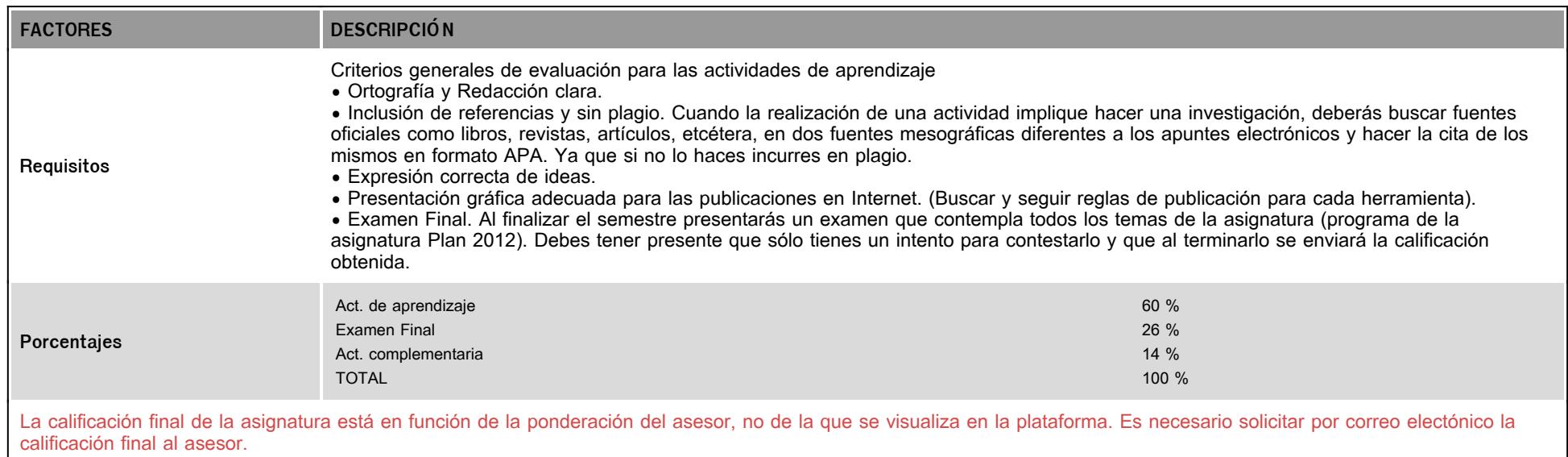

# **VIII. Recursos y estratégias didácticas**

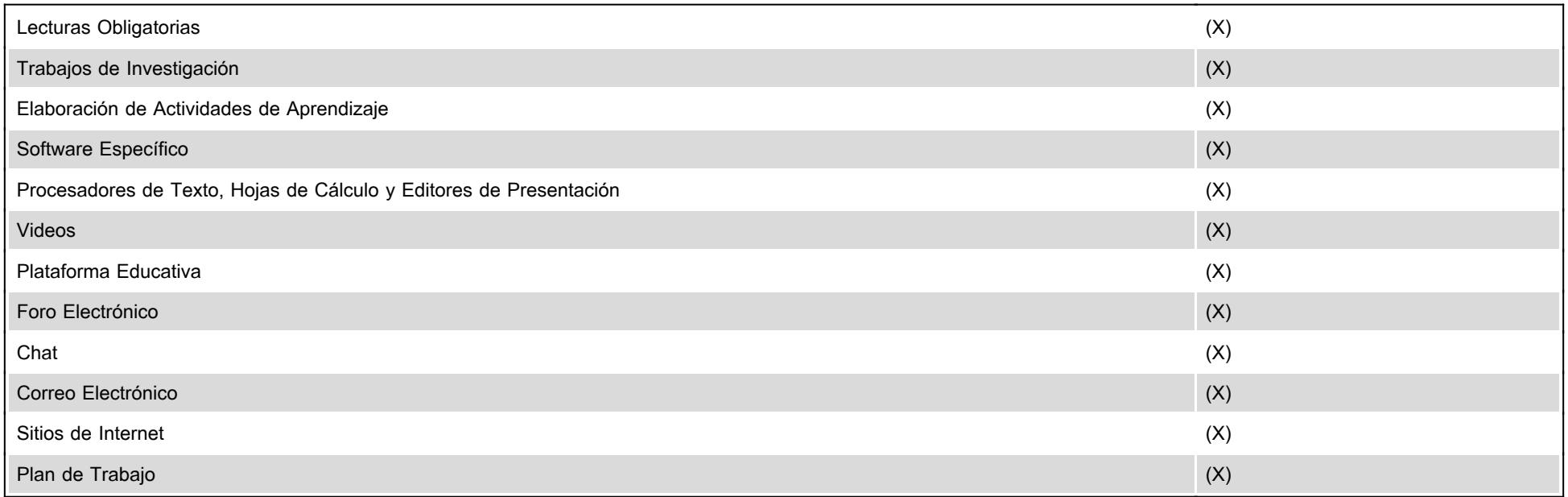